# **Terminal Operations**

## **FUNCTION NAME: CHANGE DI REQUIREMENT**

### **WHEN TO USE:**

- To change the Delivery Instruction (DI) requirement for settling an IT, SI or ISI position.

### **AVAILABLE FUNCTION TIME:**

- For Hong Kong market (HKMK): Function available from 8:00 a.m. to 3:45 p.m.
- For Shanghai market (MAMK) / Shenzhen market (SZMK): Function available from 7:15 a.m. to 7:45 p.m.

#### **FUNCTIONAL DESCRIPTIONS:**

- This function is used for **unsettled IT positions**, **unsettled SI positions** or **unsettled ISI positions** (not applicable to CNS - its DI requirement cannot be changed).
- This function changes DI requirement for ITs, **matched or matched on-hold** SIs (SI positions), or **pending for settlement** ISIs (ISI positions). Use the CHANGE SI function to change the DI requirement of unmatched SIs. Or use the CHANGE ISI function to change the DI requirement of unaffirmed ISIs.
- DI requirement of an IT position, SI position (i.e. after successful SI matching), or ISI position (i.e. after the ISI updated to "pending for settlement" status) refers to the DI REQUIRED field of the delivering IT, SI, or ISI only. The DI requirement of the receiving IT, SI, or ISI depends on delivering participant's specification.
- The participant changing the DI requirement must be the **delivering** party for the position.
- A DI requirement of 'Yes' means the position must be settled by a DI. Participants should note that matched on-hold SI position could only be settled by a DI after it has been released by the initiating party(ies) of the on-hold mechanism. That means the status of SI position has become 'matched'. A DI requirement of 'No' means the position can be settled by CCASS batch run but can also be settled by a DI entered by the participant (INPUT DI) on the settlement date (or after the settlement date if it is an overdue position) before the batch run.
- Similar to SI, an ISI with the "Hold before Settlement" indicator set as "Yes" could not be settled by a DI unless the ISI is being released by changing the "Hold before Settlement" indicator to "No" via Change ISI or Hold/Release ISI function (please refer to section 8.1.3 or 8.1.3a for details).
- Only the DI REQUIRED field can be changed. DI requirement can be changed from 'Yes' to 'No' or vice versa.

The access path for Change DI Requirement function is:

A. If the Settlement Position Number is known:

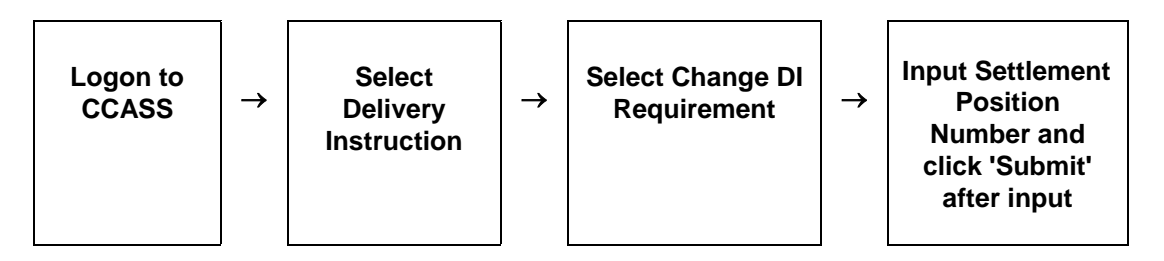

B. If the Settlement Position Number is not known:

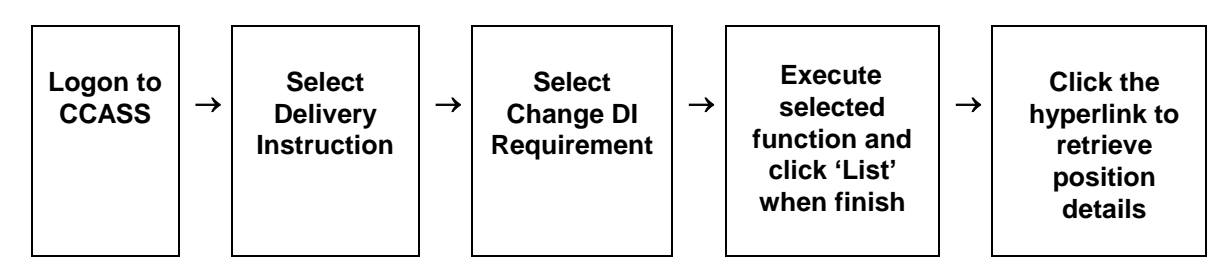

## **CHANGE DI REQUIREMENT – Sample Screen:**

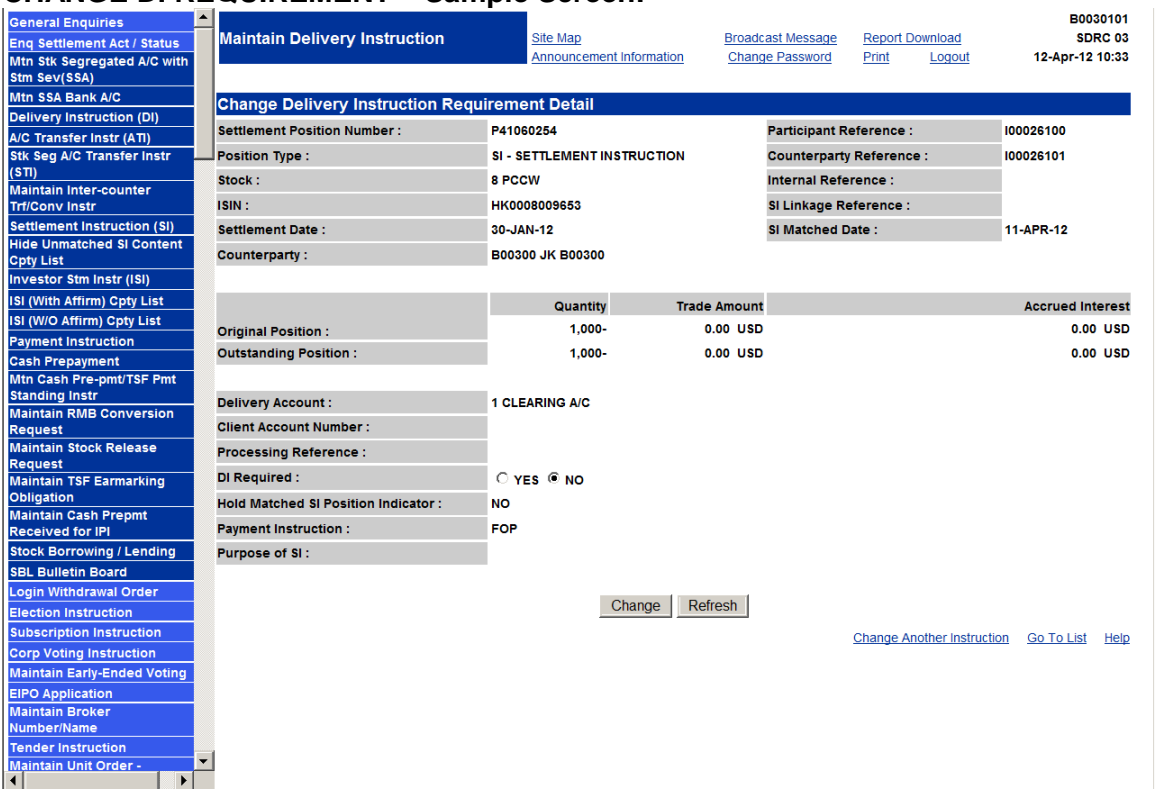

## **DESCRIPTION OF FIELDS:**

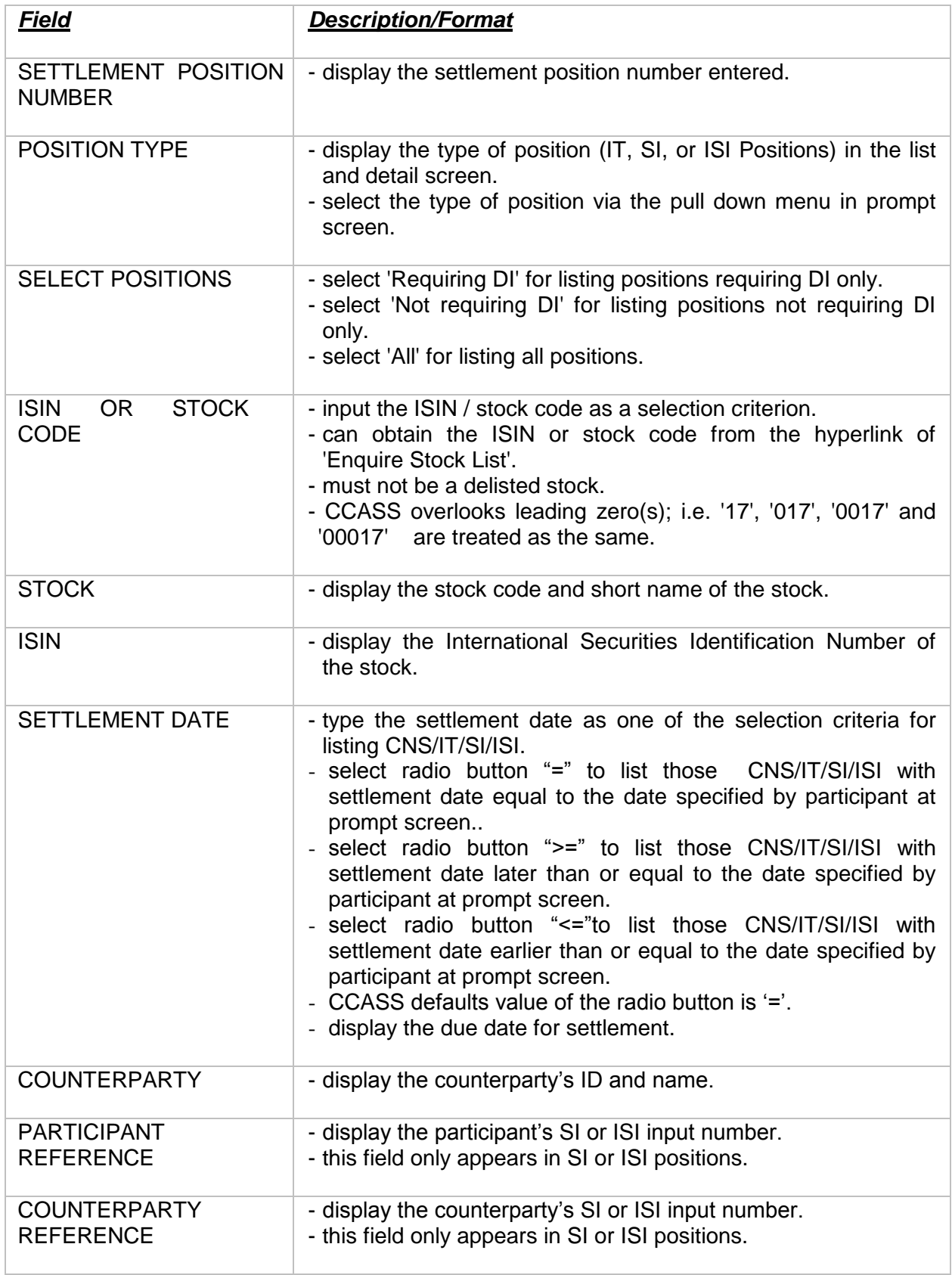

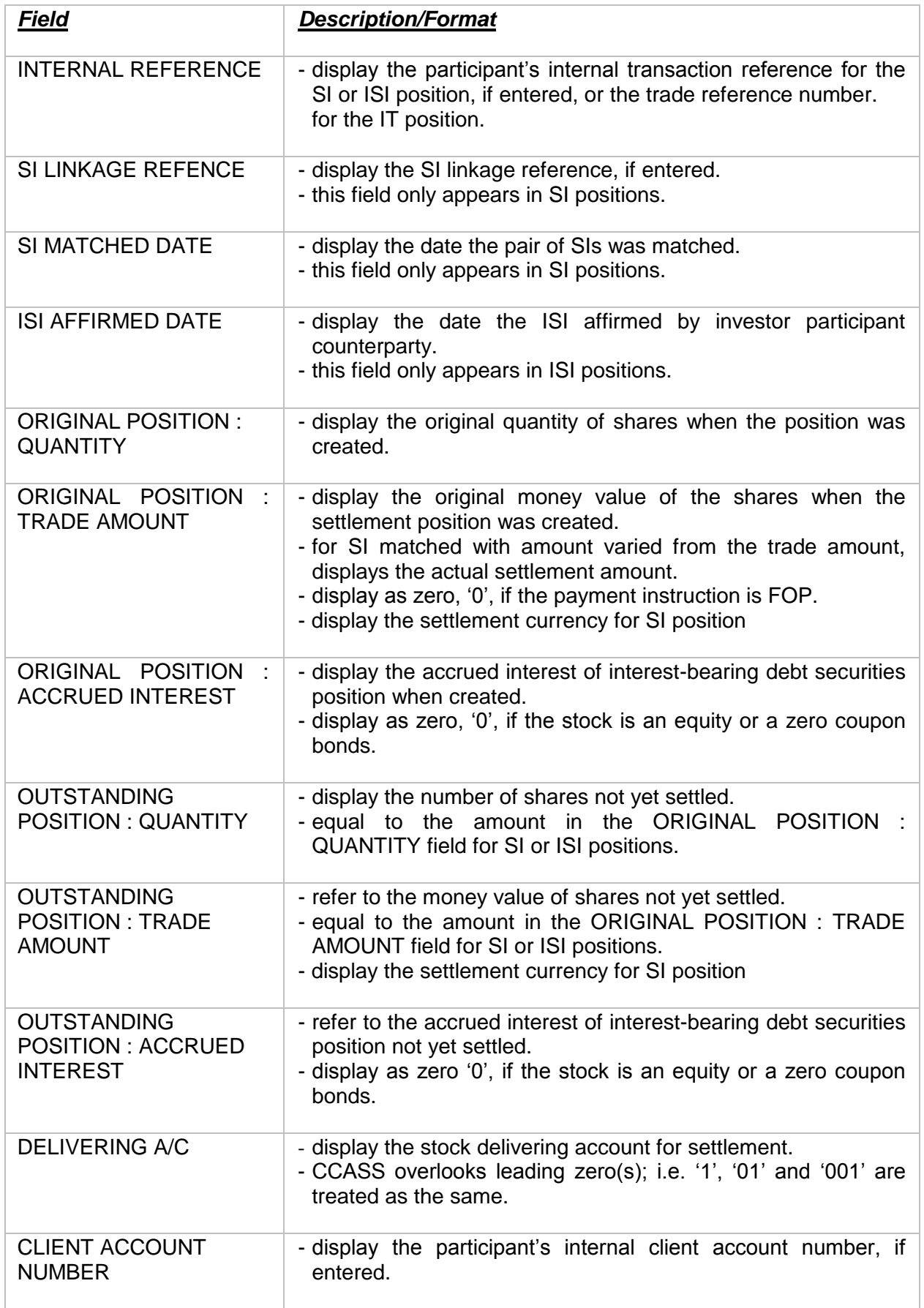

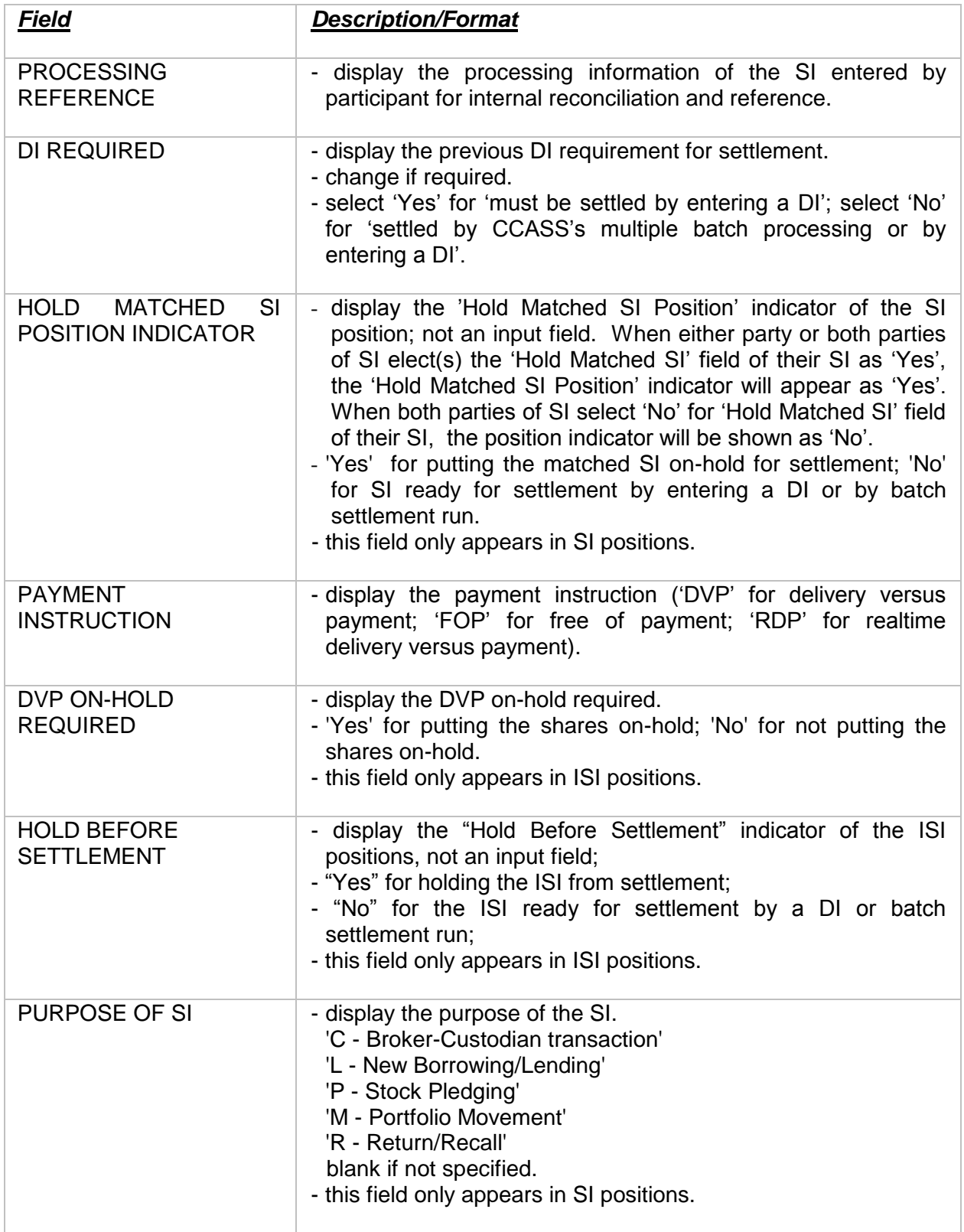

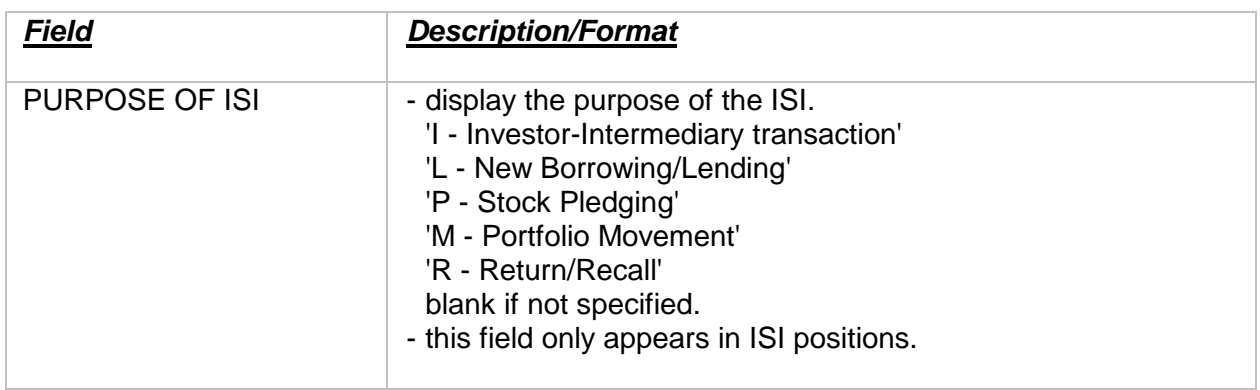